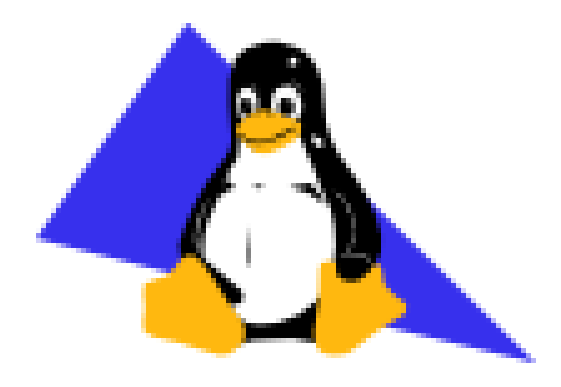

## **Rethinking RAID**

Dwain Sims dsims@bayleafnc.org

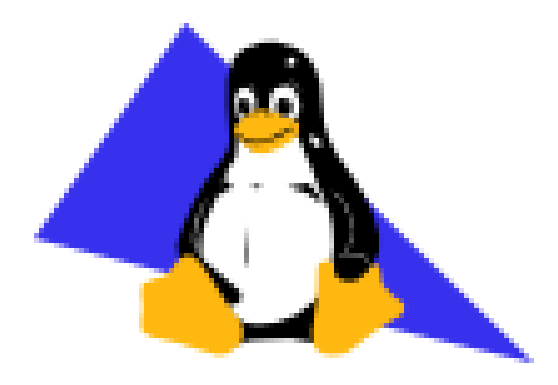

## **Secure Computing with Apache Struts**

Dwain Sims dsims@bayleafnc.org

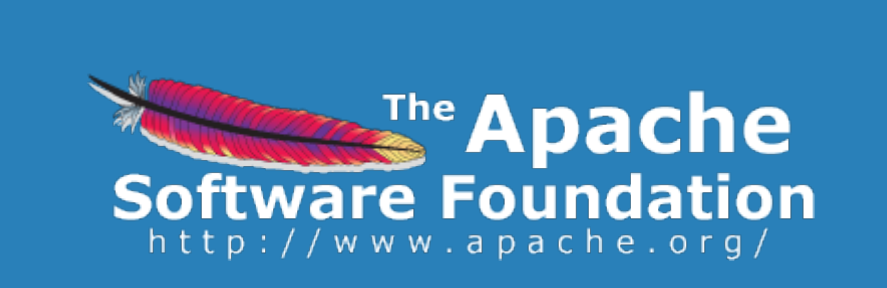

# **Who is this guy?**

## **MS Computer Science, West Virginia University 16 Years in Silicon Valley**

Lockheed

Sun Microsystems

## **12 Years in Linux High Availability**

## **5 Years in Flash Storage**

Fusion-io

SanDisk

Western Digital

# **Inspiration**

#### **Storage is going through a Revolution**

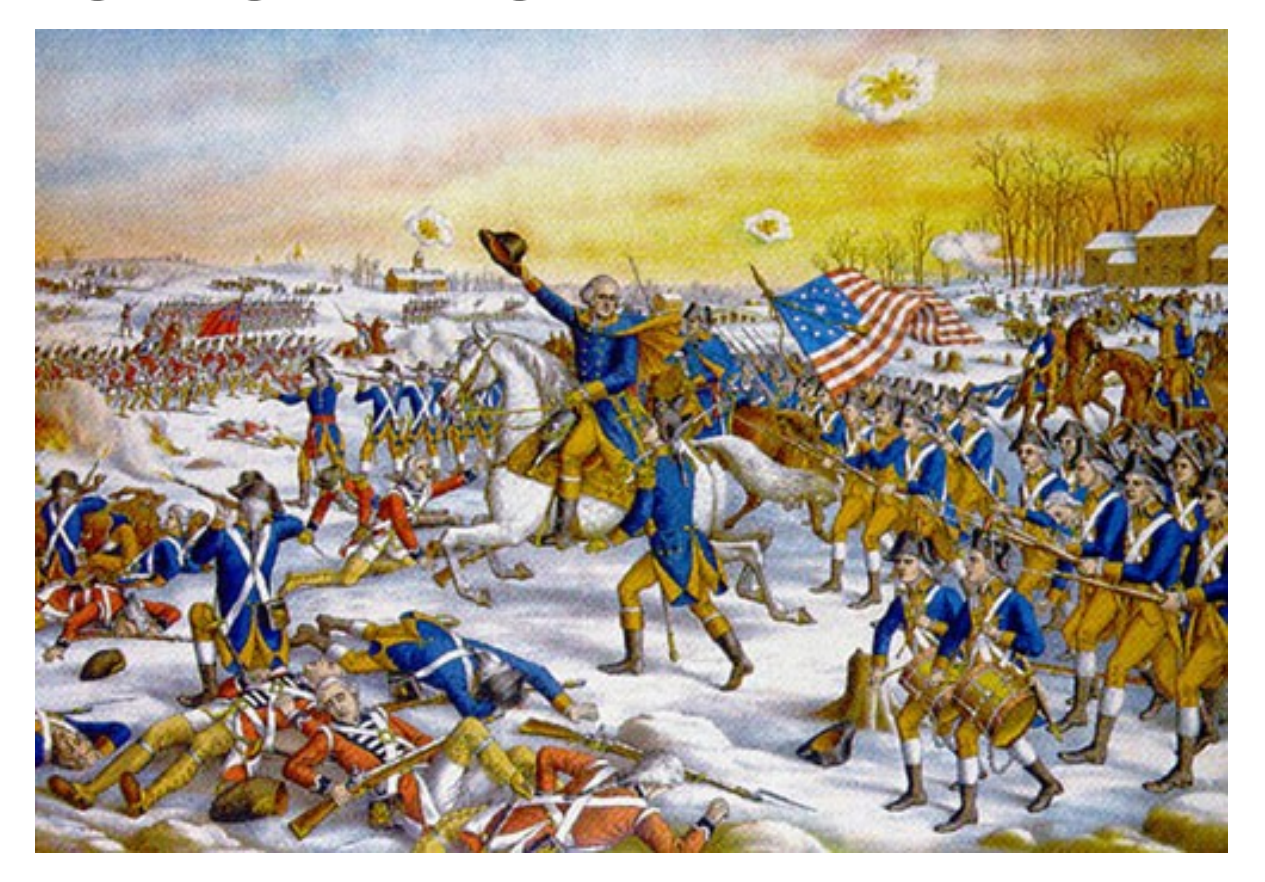

# **Inspiration**

#### **Old Habits Die Hard**

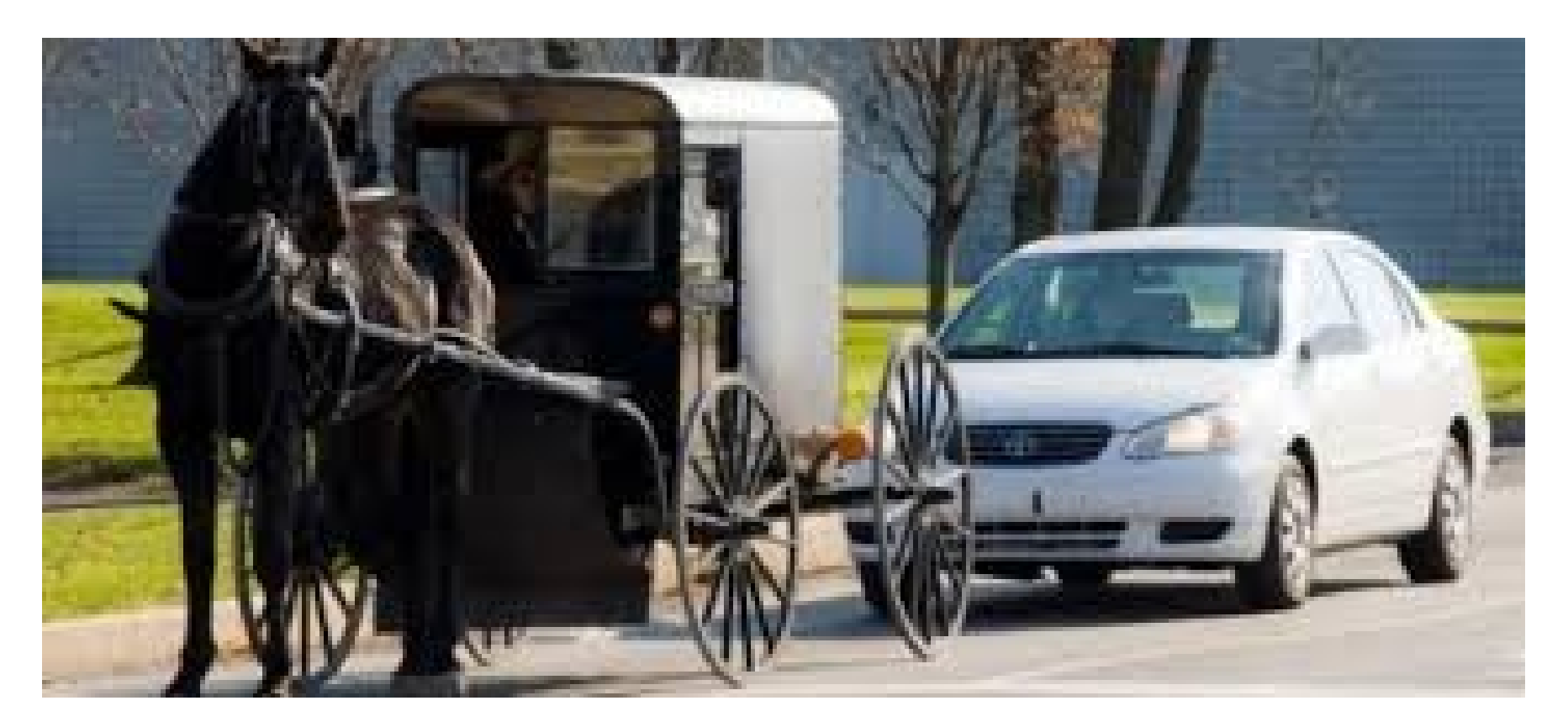

## **Quick History Lesson**

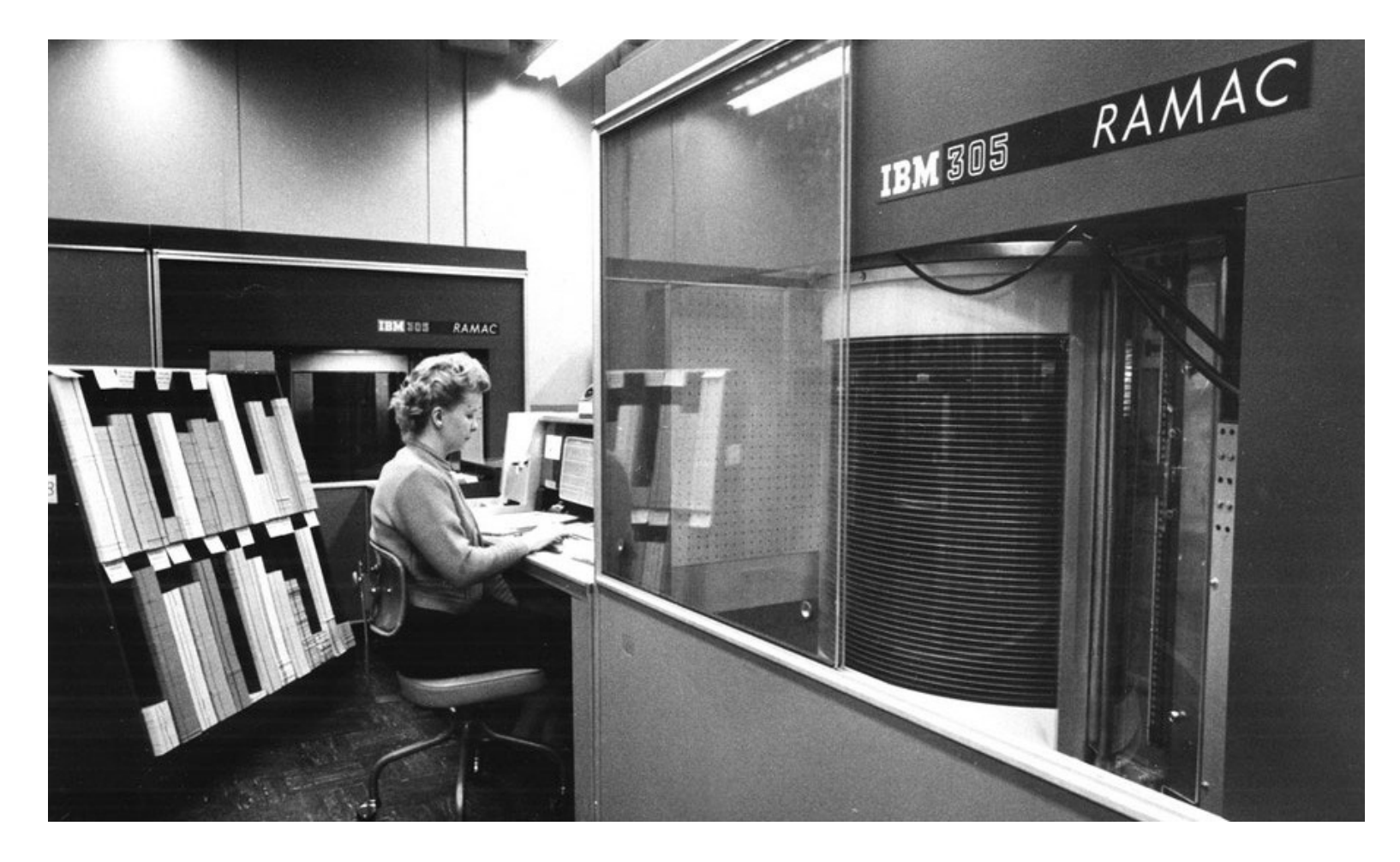

5 MB \$3200/Month 1956

## **Fujitsu Eagle**

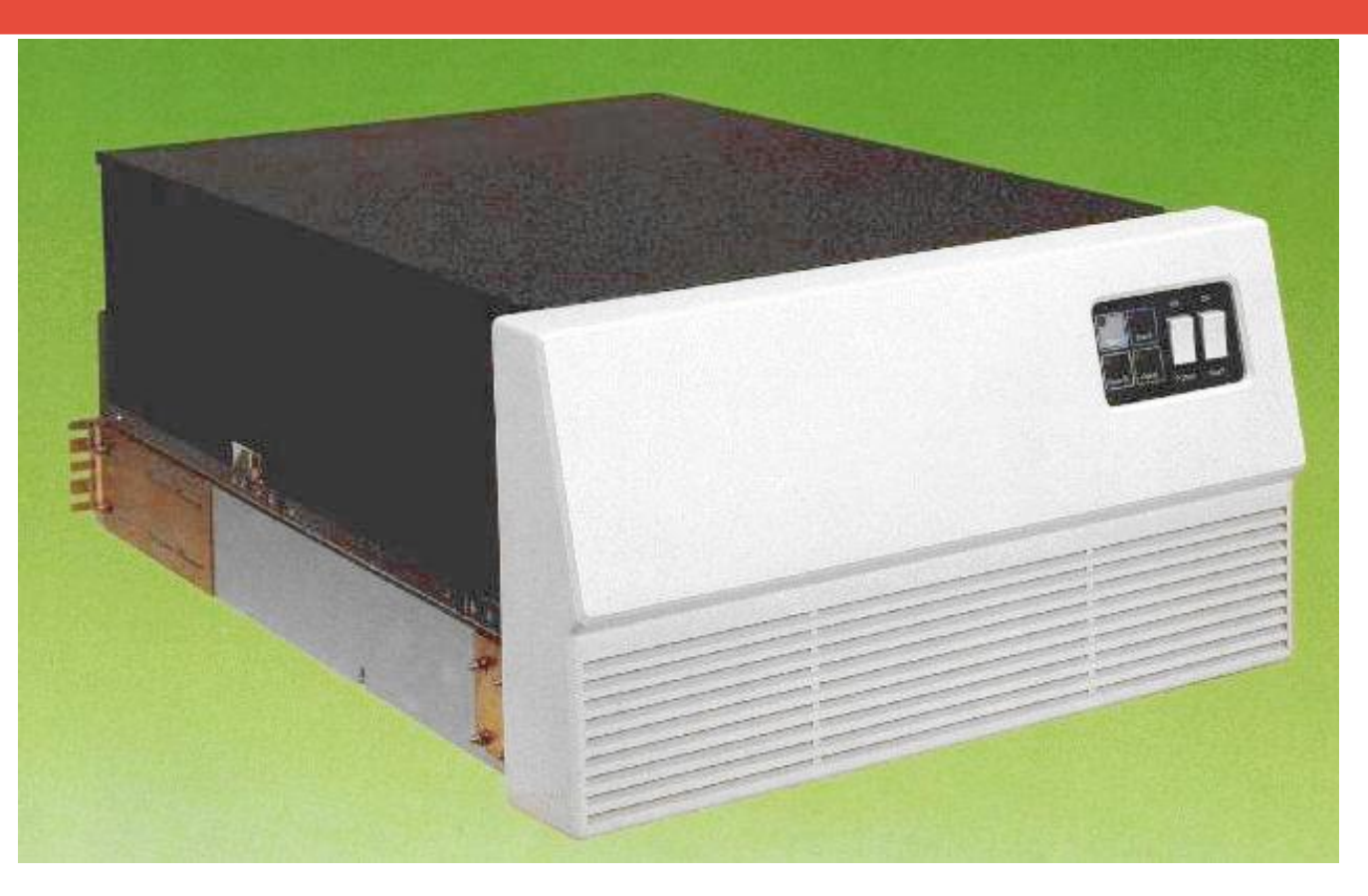

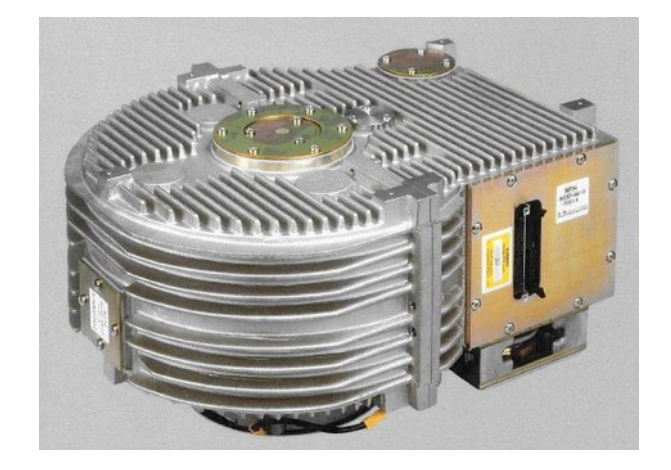

470 MB, \$10K, 600W

## **RAID now enters, stage left…..**

#### **This is where the whole idea about RAID got started.**

## **Shugart (Seagate) ST-506**

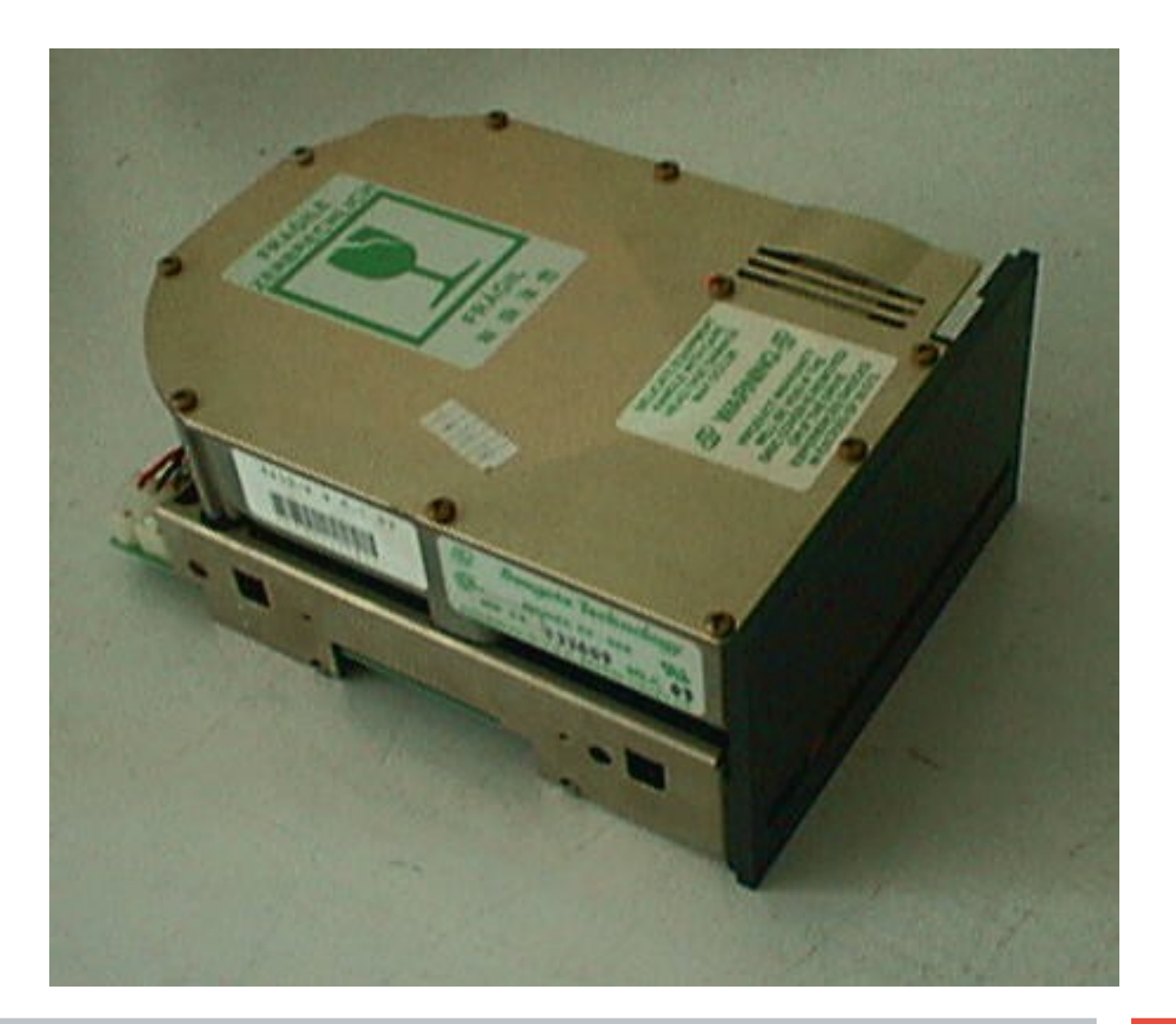

5 MB \$1500 1980

## **HGST "King Cobra" C15K600**

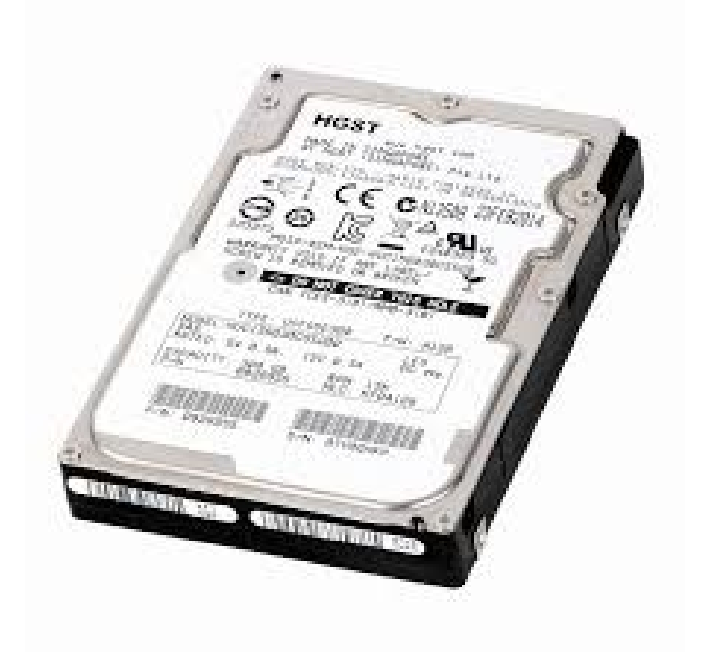

\$670, 600GB, 7.5W

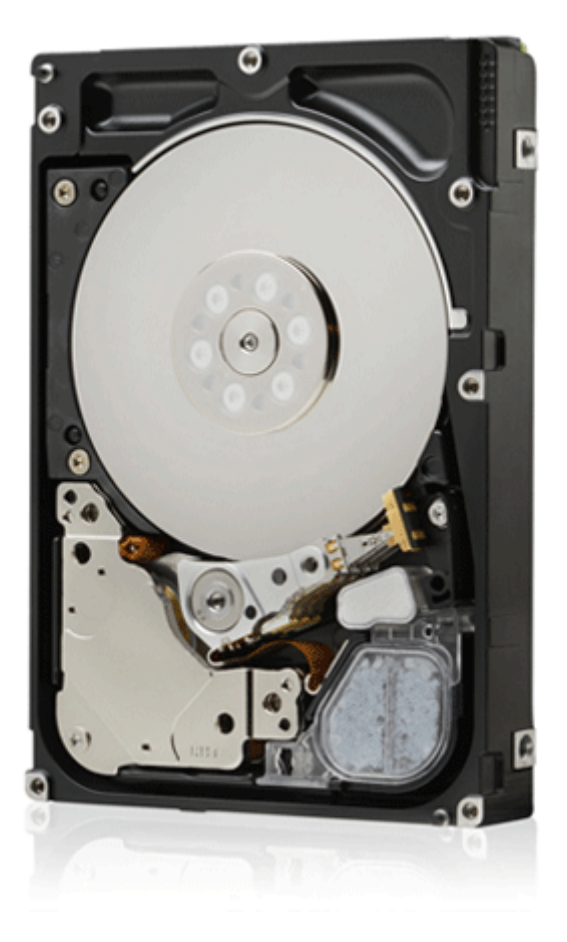

**10**

## **HGST Ultrastar He12**

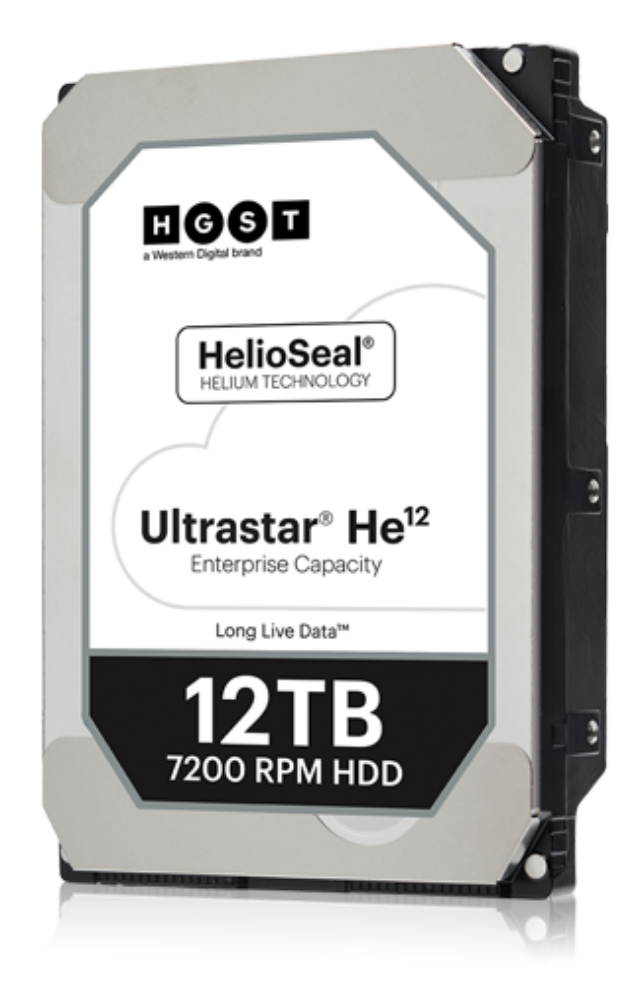

\$670 12TB, 9.8W

## **What is this RAID stuff anyway?**

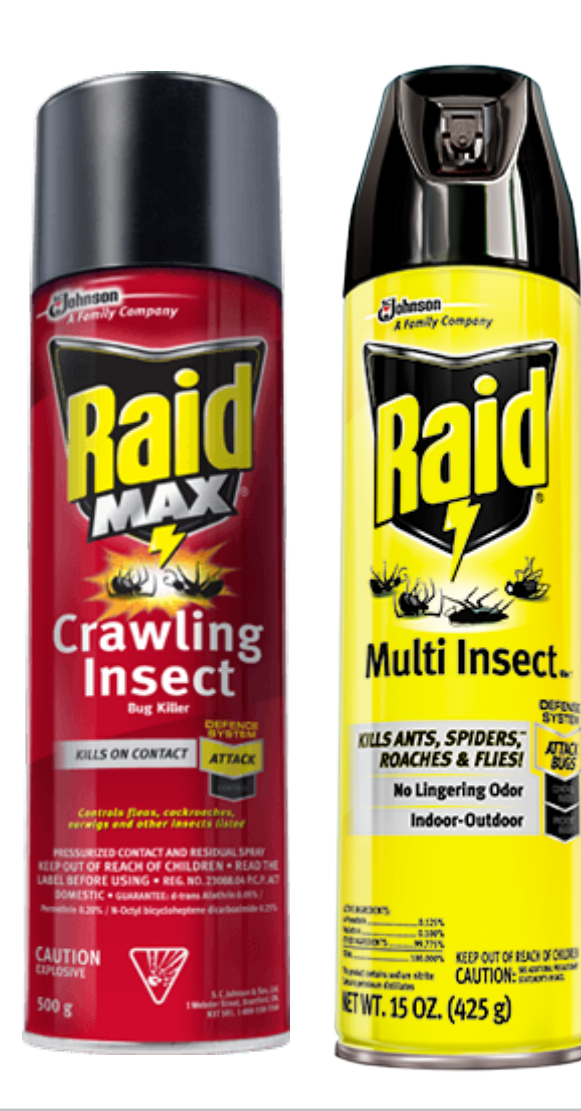

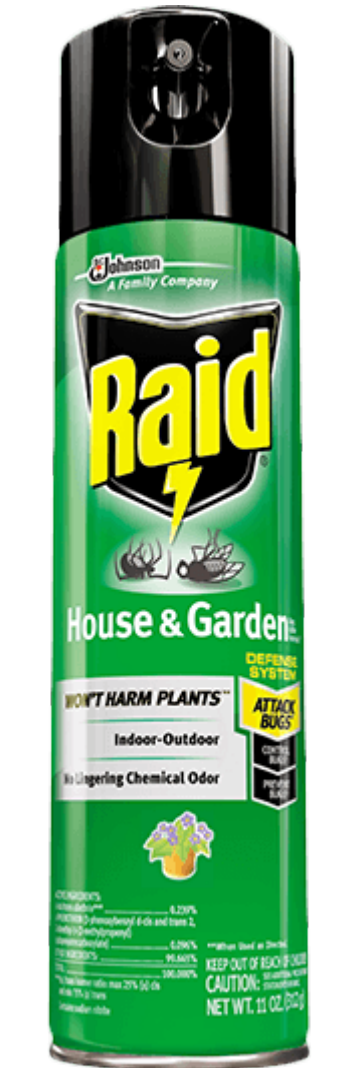

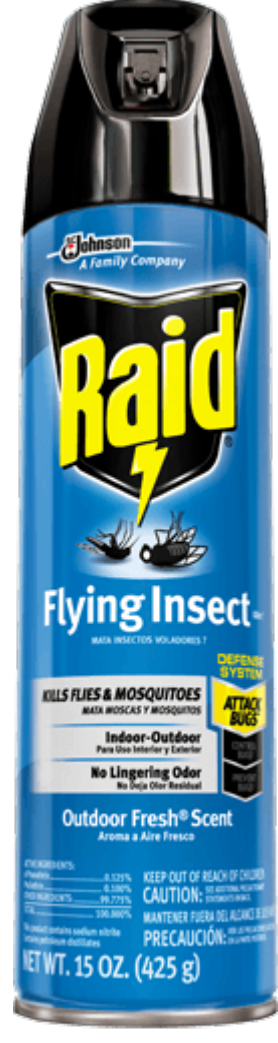

## **Quick RAID History**

### **UC Berkley**

Also the home of vi, csh, UNIX TCP/IP, BSD UNIX and Bill Joy!

#### **David Patterson, Garth Gibson, and Randy Katz** Mid-80s

## **Redundant Array of Inexpensive Disks**

Now "Independent" Disks

## **IBM can also claim invention of RAID**

Norman Ken Ouchi – RAID 4 Clark, et al. - Patent on RAID 5 (1986)

## **Early RAID Systems**

#### **A Pillar of Reliability**

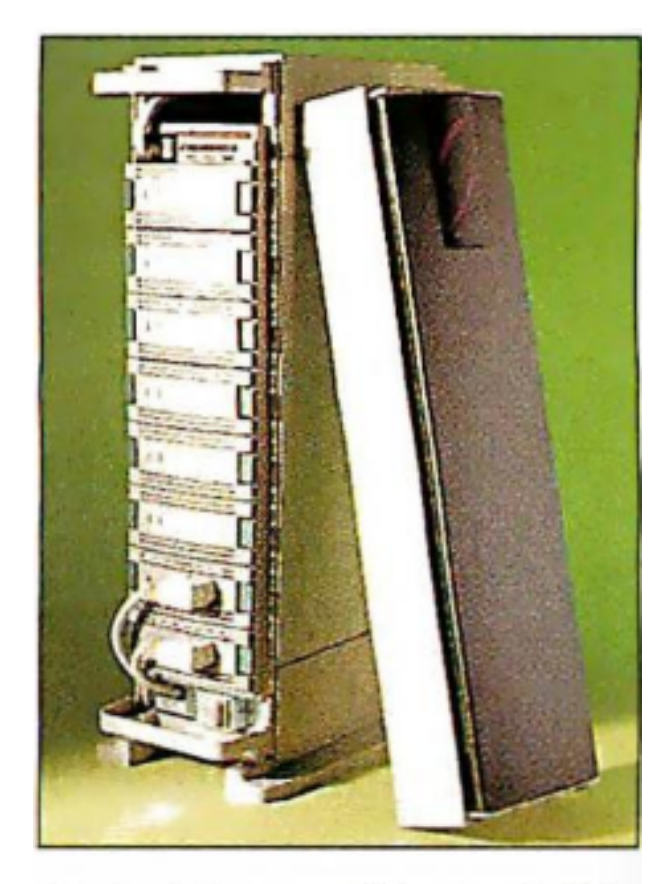

Digital StorageWorks RAID Array 230 Subsystem

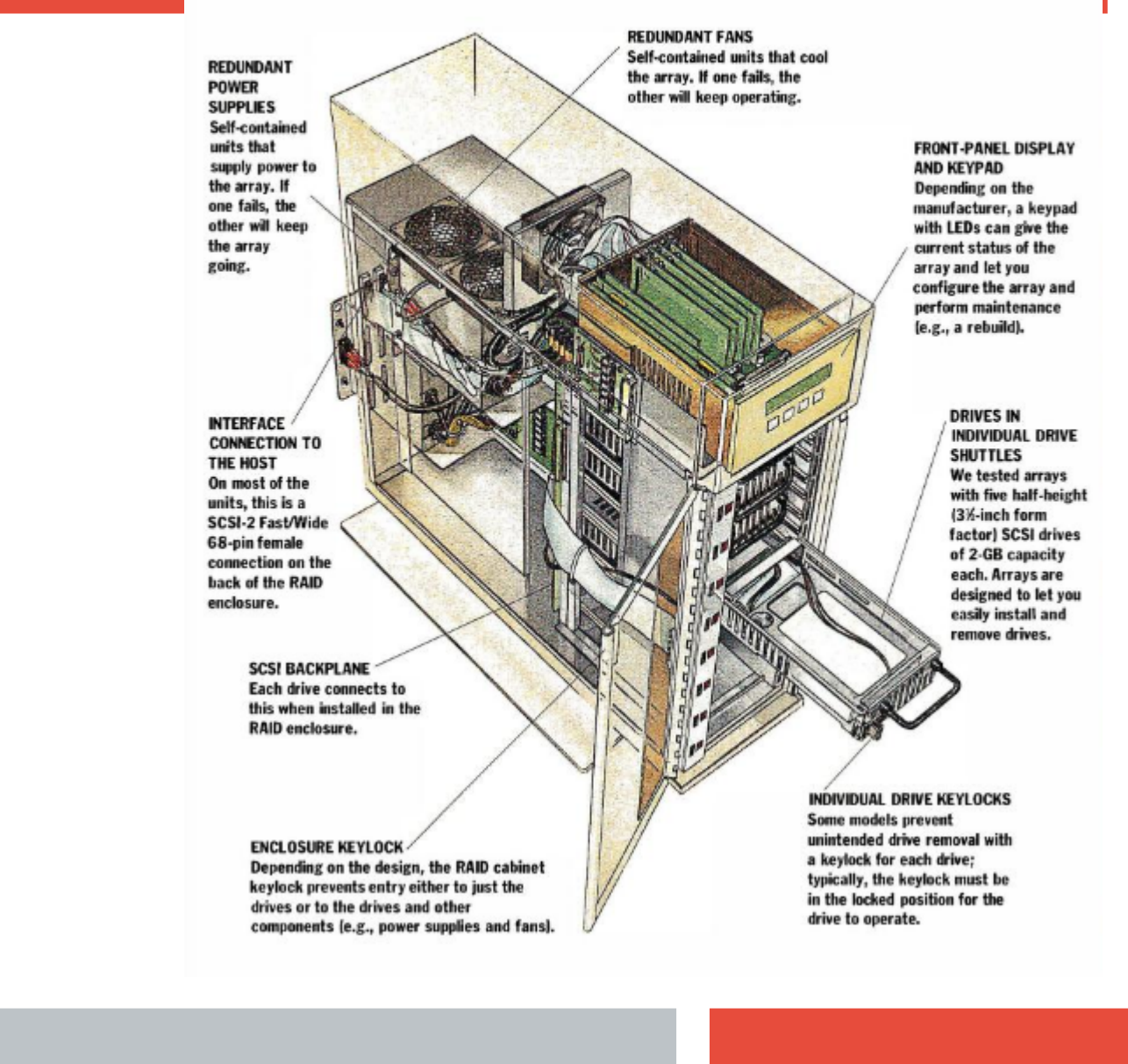

## **RAID Terminology**

#### **RAID-0**

Striping; Super Important and widely used. **No Redundancy!**

#### **RAID-1**

Mirroring; Super important and widely used.

#### **RAID-10**

A stripe of mirrors. Super important and widely used.

N number of devices are lost capacity-wise.

#### **RAID-2**

Never Used

#### **RAID-3 and RAID-4**

Rarely used

## **RAID Terminology**

#### **RAID-5**

Parity spread across N+1 devices; Can survive 1 device failure. Can be implemented in both Hardware and Software Single device capacity is lost

#### **RAID-6**

Parity spread across N+2 devices; Can survive 2 device failures. Can be implemented in both Hardware and Software Two device capacity is lost

### **So what is the problem?**

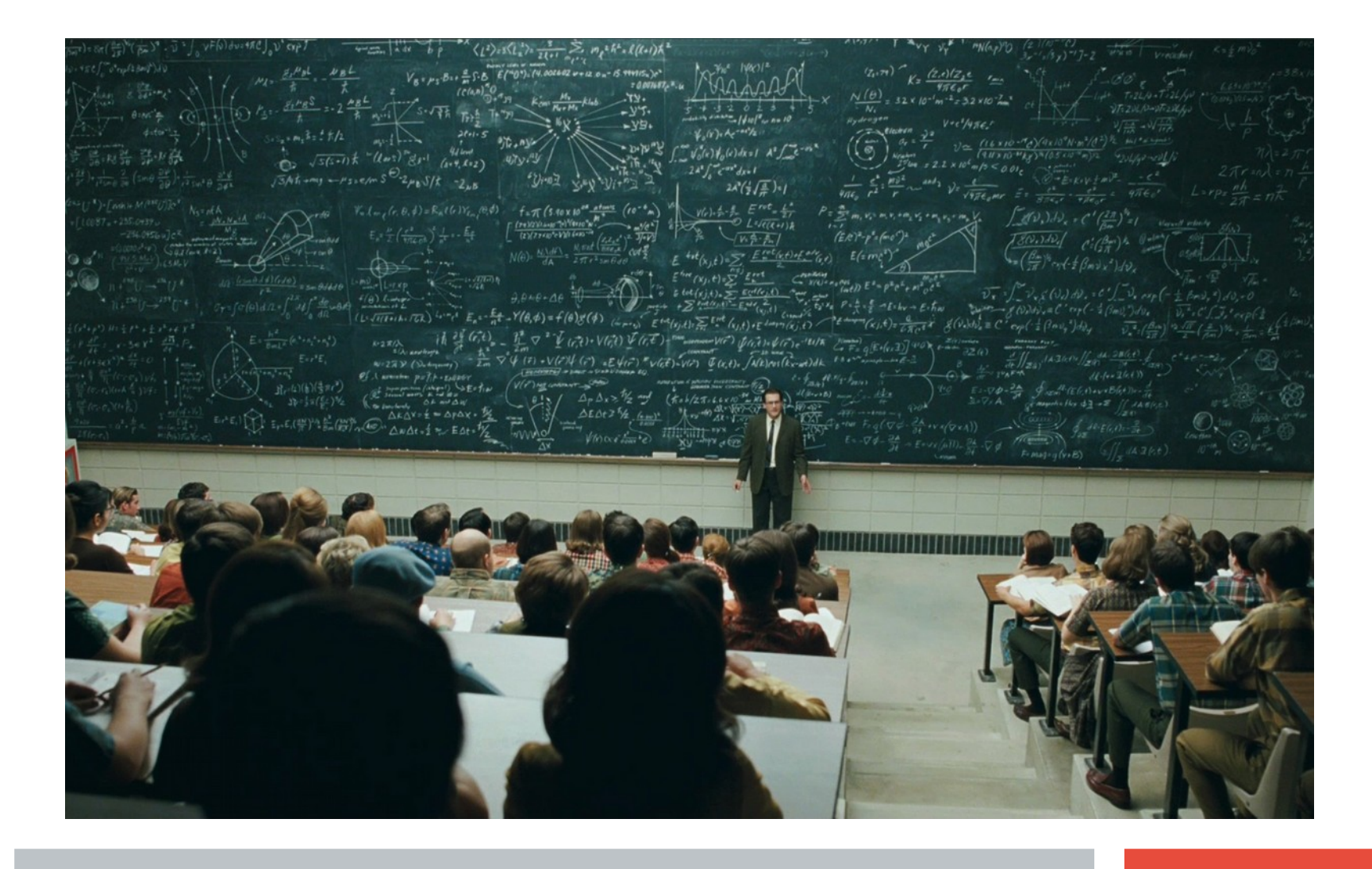

## **Device failure means RAID Rebuild!**

#### **Not Really a big deal with sub-TB hard drives**

We will see that data shortly

## **Became more Dangerous and Painful at 1TB**

### **Solution – RAID 6! (well sorta..)**

**However, with 10TB devices (and beyond)...**

Monster Problem!

As we shall see….

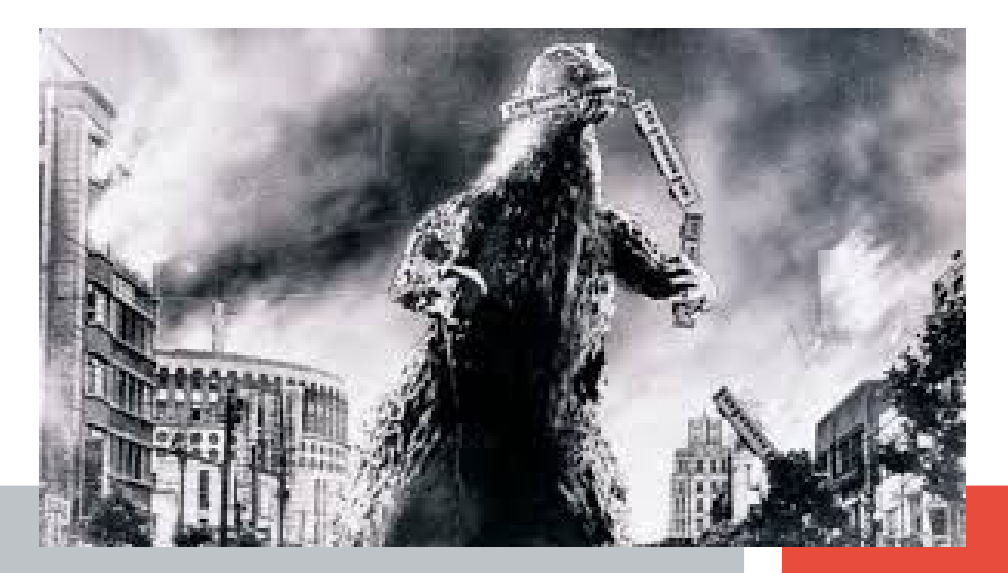

## **Methodology**

#### **Common Servers**

- Lenovo Broadwell based (Lenovo x3650 M5, 2U, 2 Socket)
- CentOS 7.3 (.514 kernel)
- Avago (LSI) RAID Adapter "Flatwoods" (mostly)

#### **RAID-5 Array**

5 Devices in RAID 5, with a hot spare (in most cases) (and couple of interesting Software RAID Scenarios)

#### **Common Load**

- Flexible I/O Tester "fio"
- 60/40 Random Read/Write
- Queue Depth  $=$  32 per job (20 jobs)

## **Methodology**

#### **Measuring**

IOPS with No Load

- IOPS under Load
- RAID Rebuild time with No Load
- RAID Rebuild time under Load

## **And Now a Word from Our Sponser**

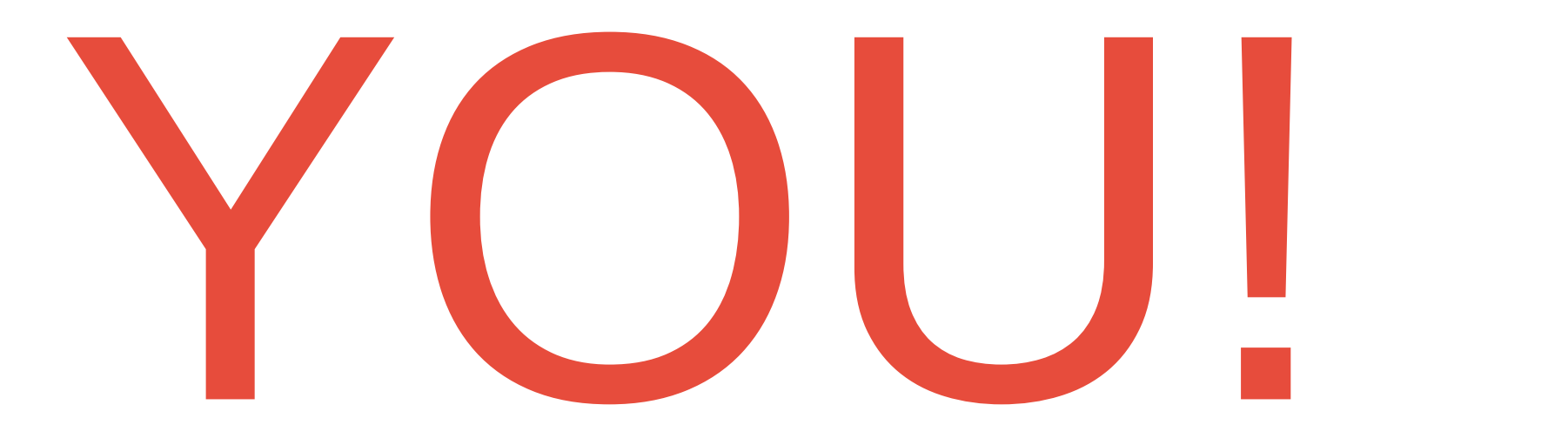

## **Easy Way to Sponser**

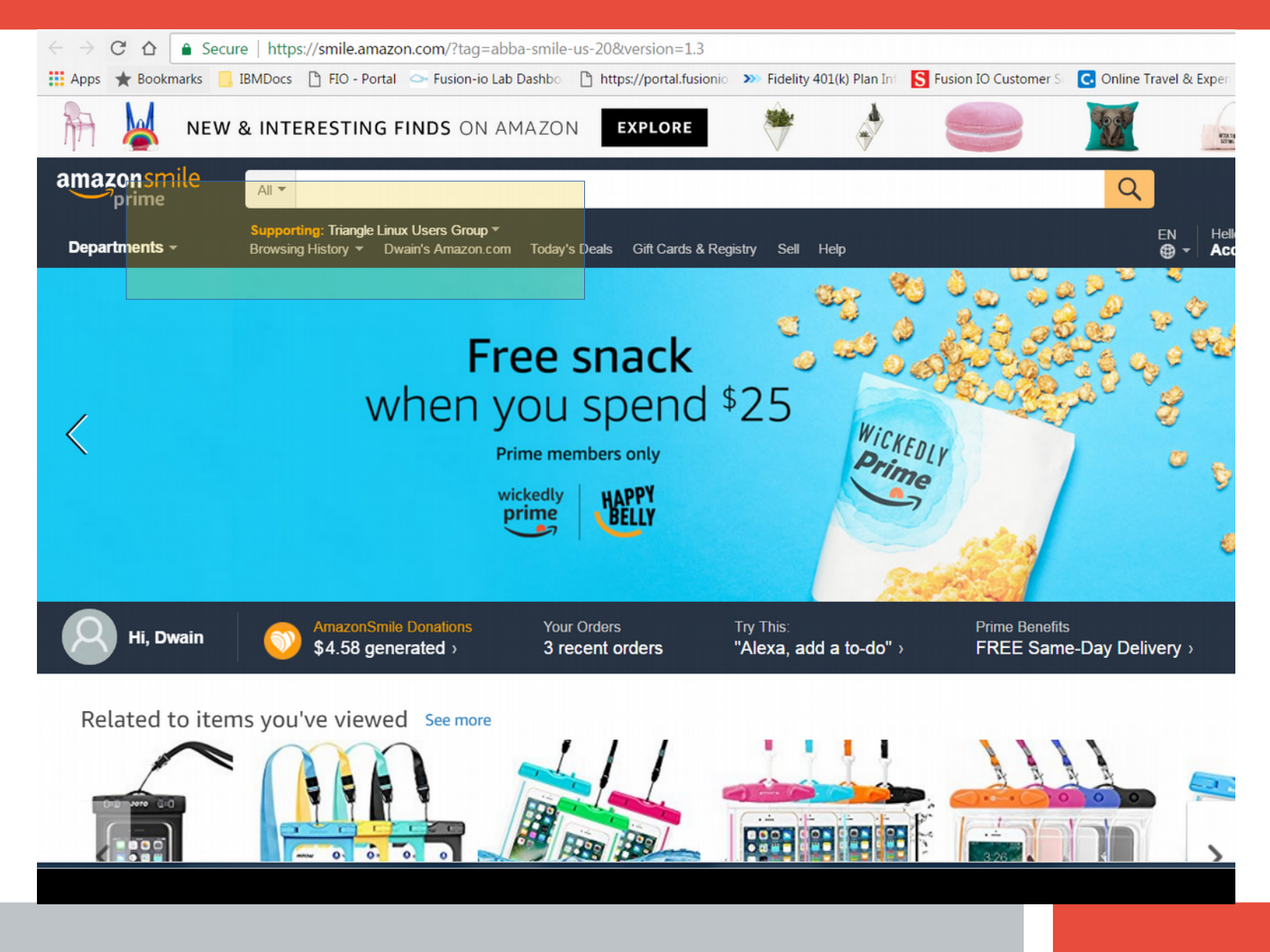

## **Collected Data**

#### **RAID 5 Rebuild Times**

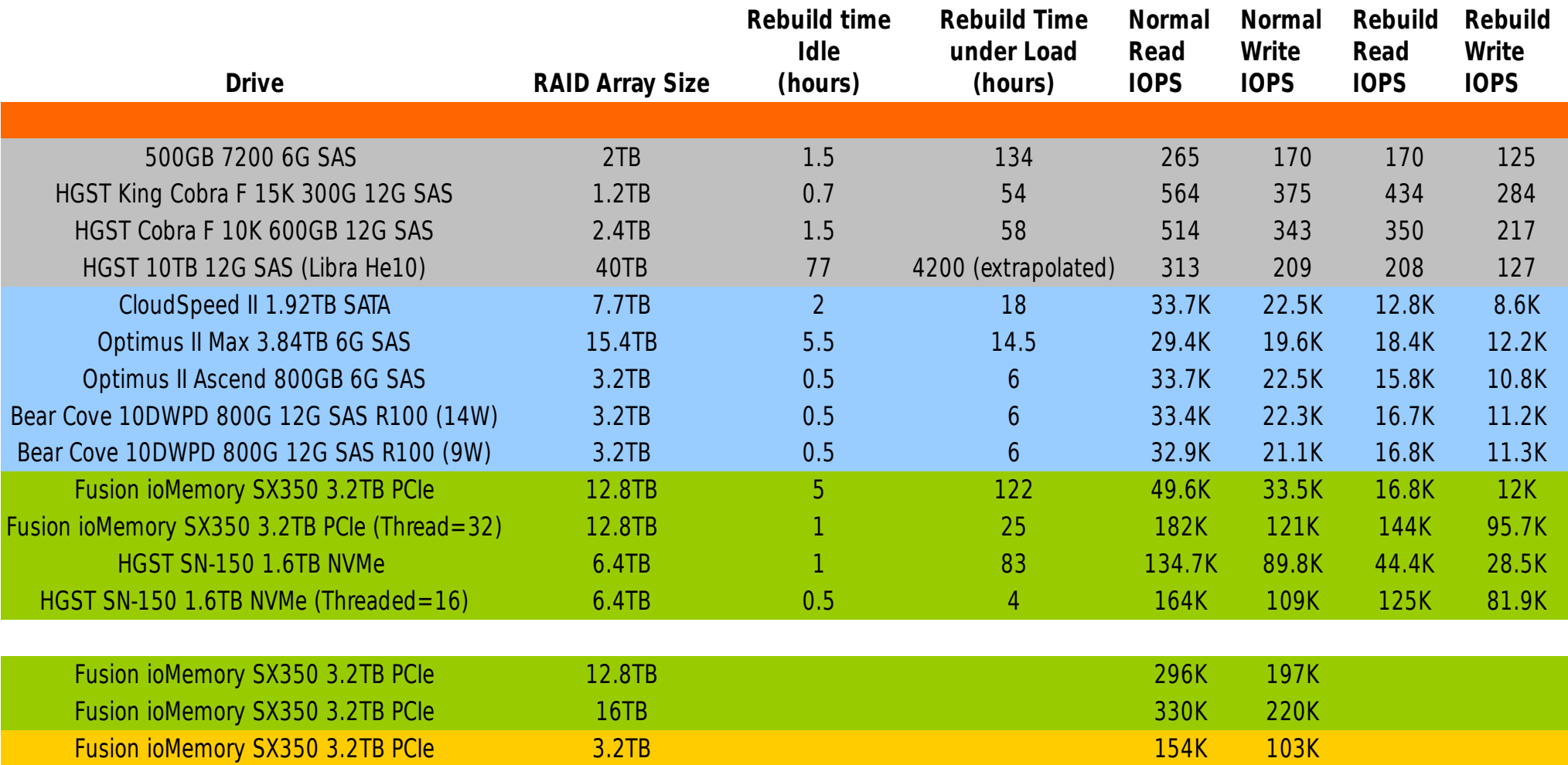

# **Consequences!**

#### **RAID-5(6) Rebuild times on current "Capacity" (10,12 TB) drives are enormous!**

- **4200 Hours ≈ 5 ½ Months**
- **Staggering!!**

#### **Devices are stressed even more during rebuild**

- Increased chance of additional device(s) failing
- **Relatively slow devices now run even slower!**

## **Is there Better Way?**

# Absolutely!

## **Application Redundancy**

#### **Let your application take care of Redundancy**

- **MySQL Master-Slave Replication**
- **Oracle Data Guard**
- **Microsoft SQLserver AlwaysOn Application Cluster**
- **SAP Hana**

**Hadoop (in the base architecure)**

**OpenStack and Ceph**

**Not only protects against storage failure, but system failure as well**

## **Erasure Coding**

- **RAID-6 is a primitive Erasure Code**
- **Tahoe-LAFS**
- **Ceph Block and Object**
- **Hadoop**
- **Swift and other Object Storage Solutions**
- **HGST ActiveScale S3**
- **API (ie Reed-Solomon, OpenRQ)**

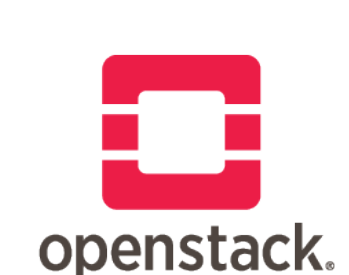

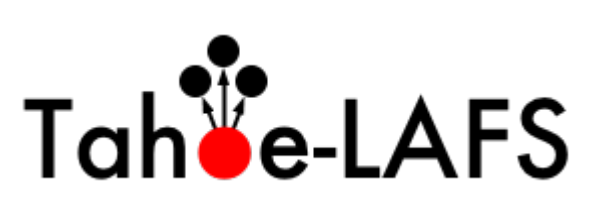

ceph

## **Software Defined Storage**

- **Ceph**
- **Swift**
- **SUSE Enterprise Storage**
- **VMware VSAN**
- **Microsoft Storage Spaces Direct**
- **DataCore**
- **Nexenta**
- **Nutanix**
- **(and a score of others)**

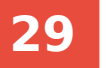

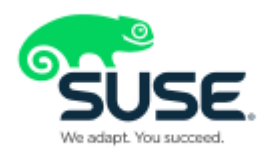

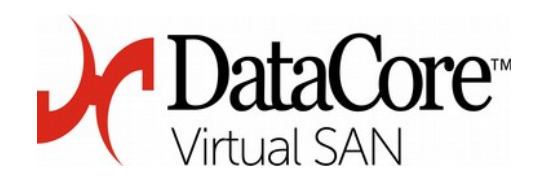

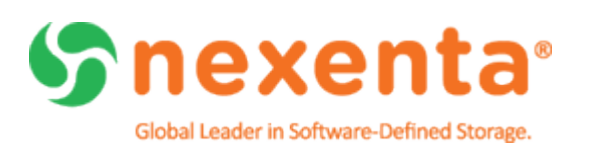

## **Remember the Revolution….**

### **Flash Storage**

UBER

Typically an order of magnitude (or two!) better than spinners No Moving Parts

Built-in Resiliency

# **Tools**

## **Fio**

The Flexible I/O Tester Small learning curve yields great results Very script-able

### **Tips**

Remember to "Pre-Condition" (especially Flash devices)

Watch your Queue Depth

Use the right "io engine"

**Beware – power tools can injure!**

## **Fio sample script**

```
[global]
readwrite=write
rwmixread=0
blocksize=4M
ioengine=libaio
thread=0
size=100%
iodepth=16
group_reporting=1
description=fio PRECONDITION sequential 4M complete write
```

```
[/dev/sda]
filename=/dev/sda
cpus_allowed=0-19
```
## **More Tools**

## **MegaRAID Storage Manager Linux md RAID tools**

cat /proc/mdstat

mdadm -misc -detail /dev/mdYYY

dmesg  $-H$   $-W$ 

#### **Take Time to Tune your md Array**

#### **Threads**

\$ sudo echo 16 > /sys/block/md0/md/group\_thread\_cnt

#### **Speed Limits**

 $dev.$ raid.speed\_limit\_max = xxyyzz

Defaults to dev.raid.speed\_limit\_max = 200000

## **Things to Remember**

#### •**RAID 0 and 1 (and 10) are still very viable**

•Maybe not so much with RAID 10….

#### ✔**RAID 5 and 6 are still OK for Flash Devices**

•Understand your Limitations!

•The RAID Adapter will be your limiting factor

#### ✔**RAID 6 is likely OK for sub-TB Spinning Disk**

•As long as you can get them!

#### ✔**RAID Hardware varies widely in performance!**

#### ✔**Capacity Hard Drives Require a different Data Resiliency Technique**

✔**Using md Software RAID? Do not forget to tune!**

## Maybe some concern with RAID 10...

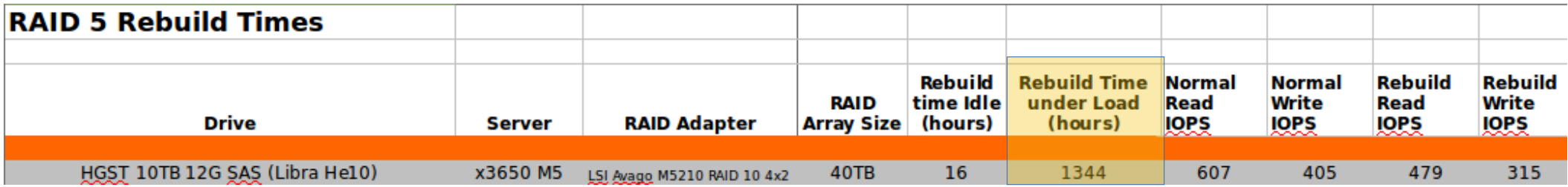

# **Where next?**

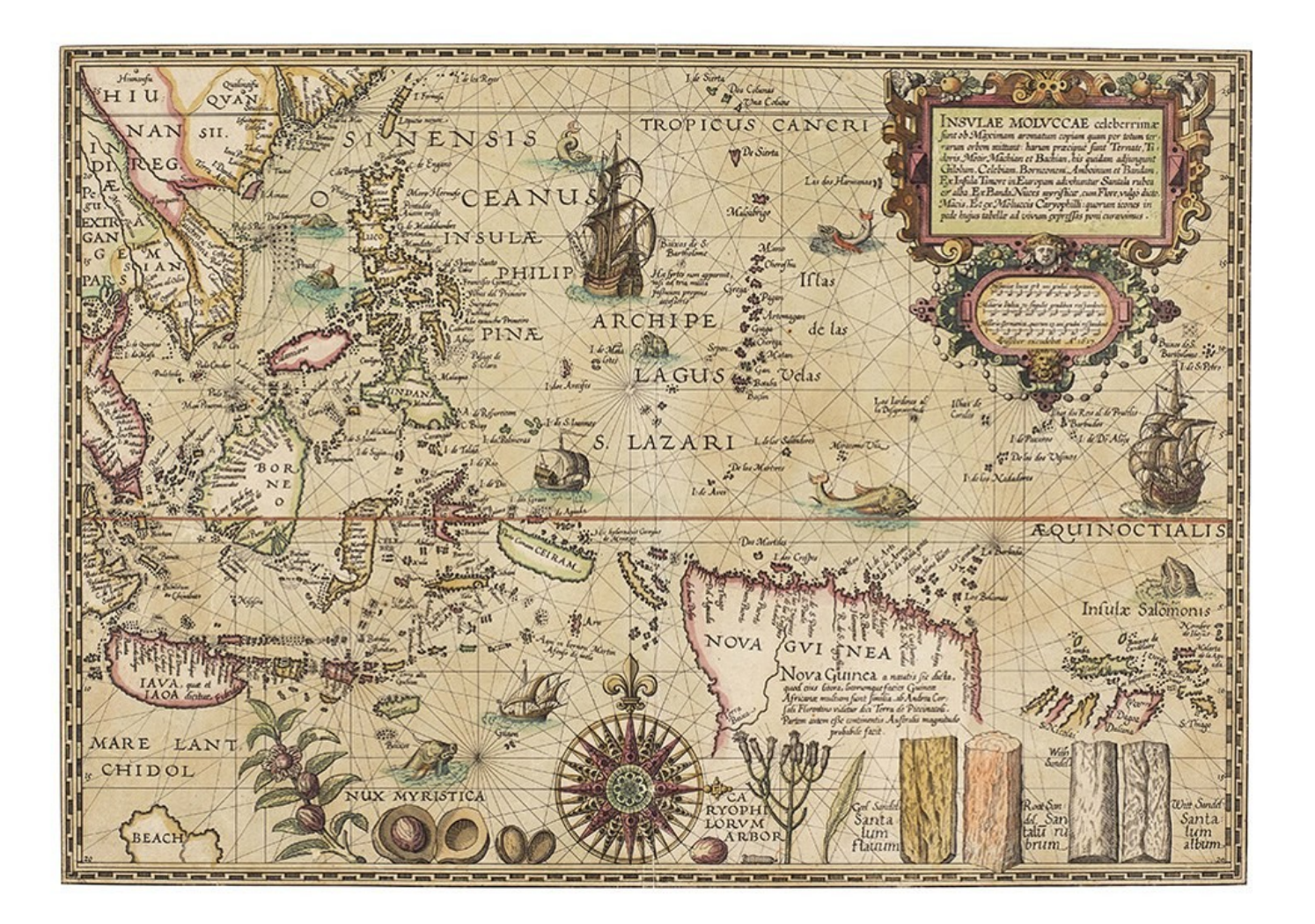

## **Resources**

#### **<https://archive.org/details/byte-magazine>**

(Sept 1995, page 248)

#### **<https://www.youtube.com/watch?v=V-WbdMPiM1A>**

Fujitsu Eagle Spinup!

#### **<http://queue.acm.org/detail.cfm?id=1670144>**

Triple-Parity RAID and Beyond (Adam Leventhal, Sun)

#### **<https://github.com/axboe/fio>**

Flexible I/O Tester (fio) (Jens Axboe)

#### **<https://en.wikipedia.org/wiki/RAID>**

- **[https://raid.wiki.kernel.org/index.php/RAID\\_setup](https://raid.wiki.kernel.org/index.php/RAID_setup)**
	- Excellent md RAID tutorial

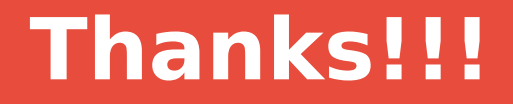

## **Dwain Sims** dsims@bayleafnc.org **Google Voice: 919-480-1774**

## **Collected Data**

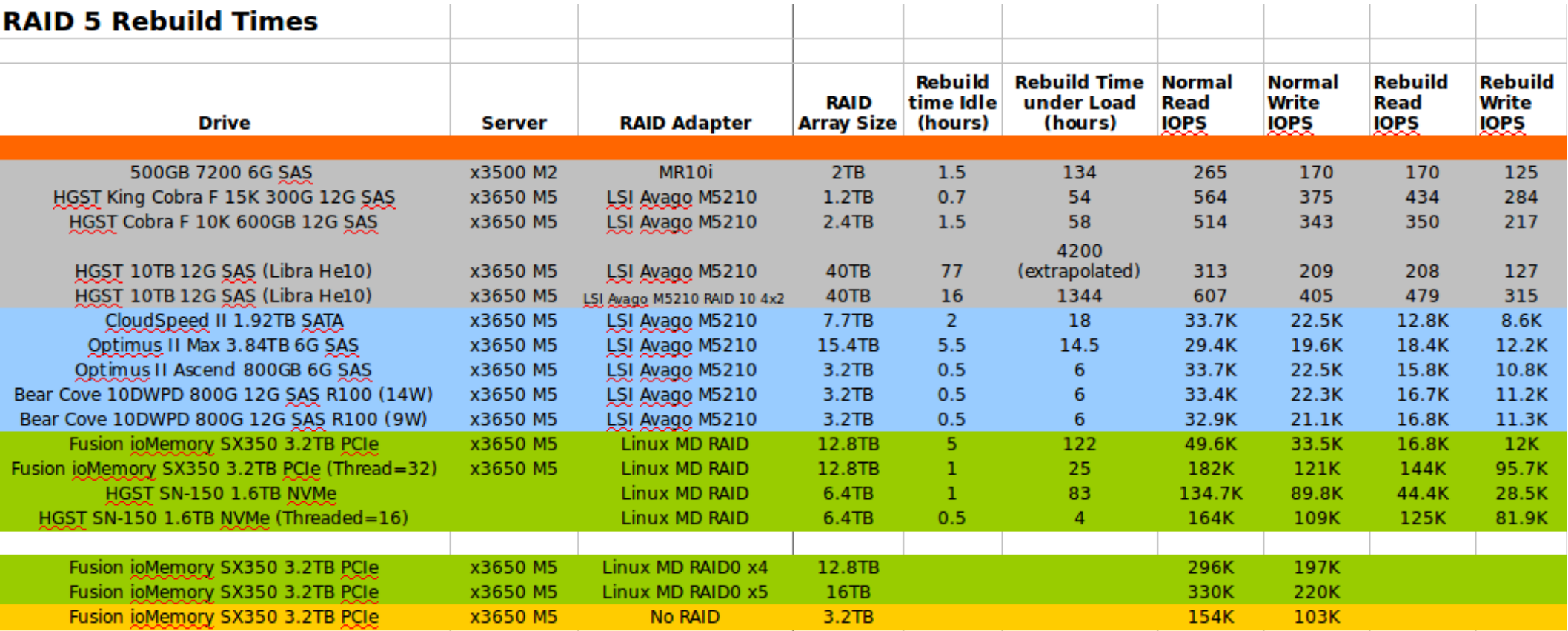